## Otto-Friedrich-Universität Bamberg

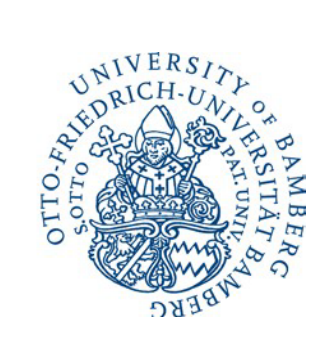

## **Checkliste "Einstellung von Beschäftigten"**

**Von Seiten der Leitung der Organisationseinheit (OE), an der die Person eingestellt werden soll, sind folgende Punkte zu veranlassen:**

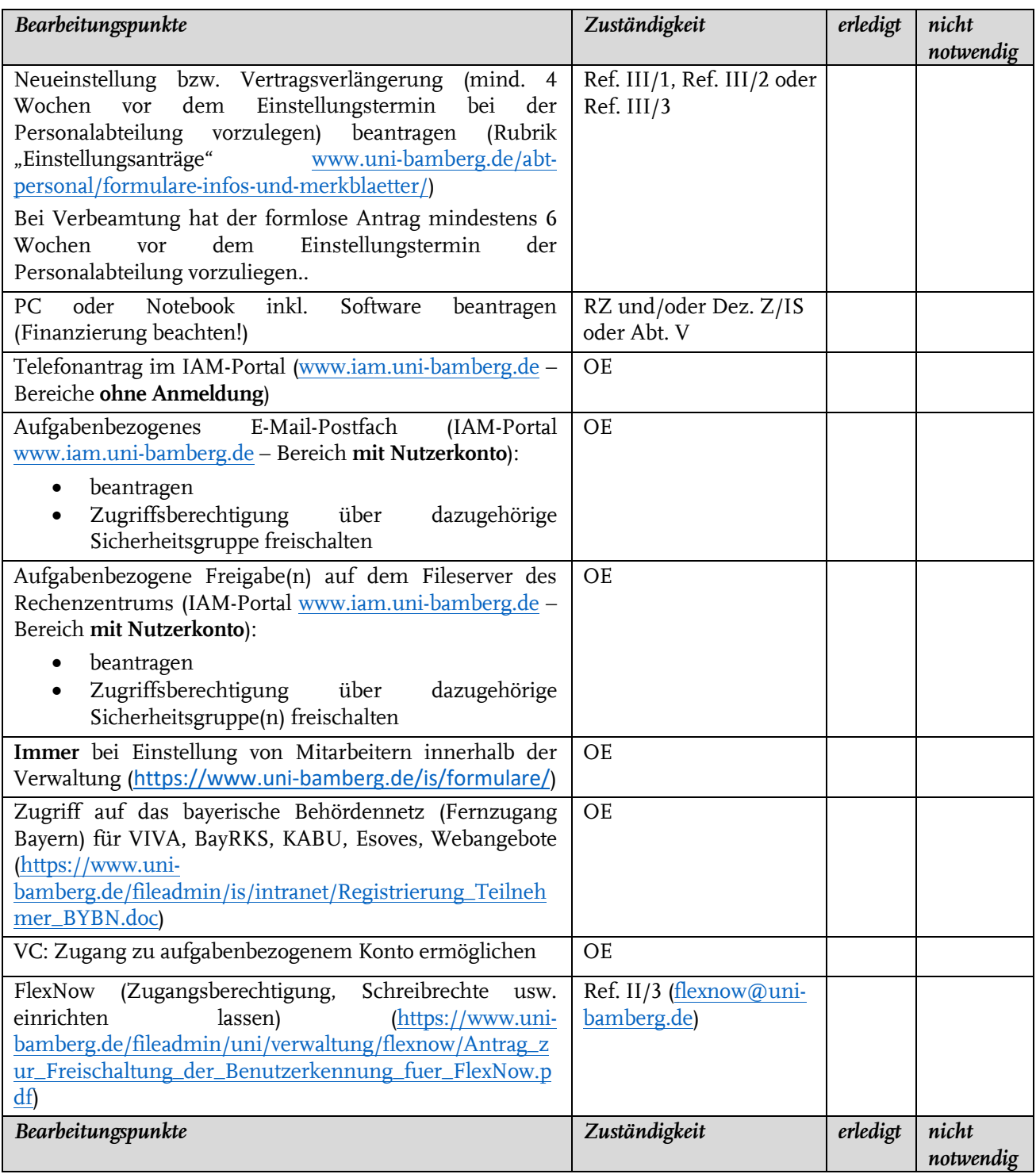

## Otto-Friedrich-Universität Bamberg

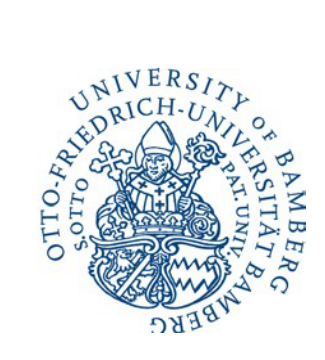

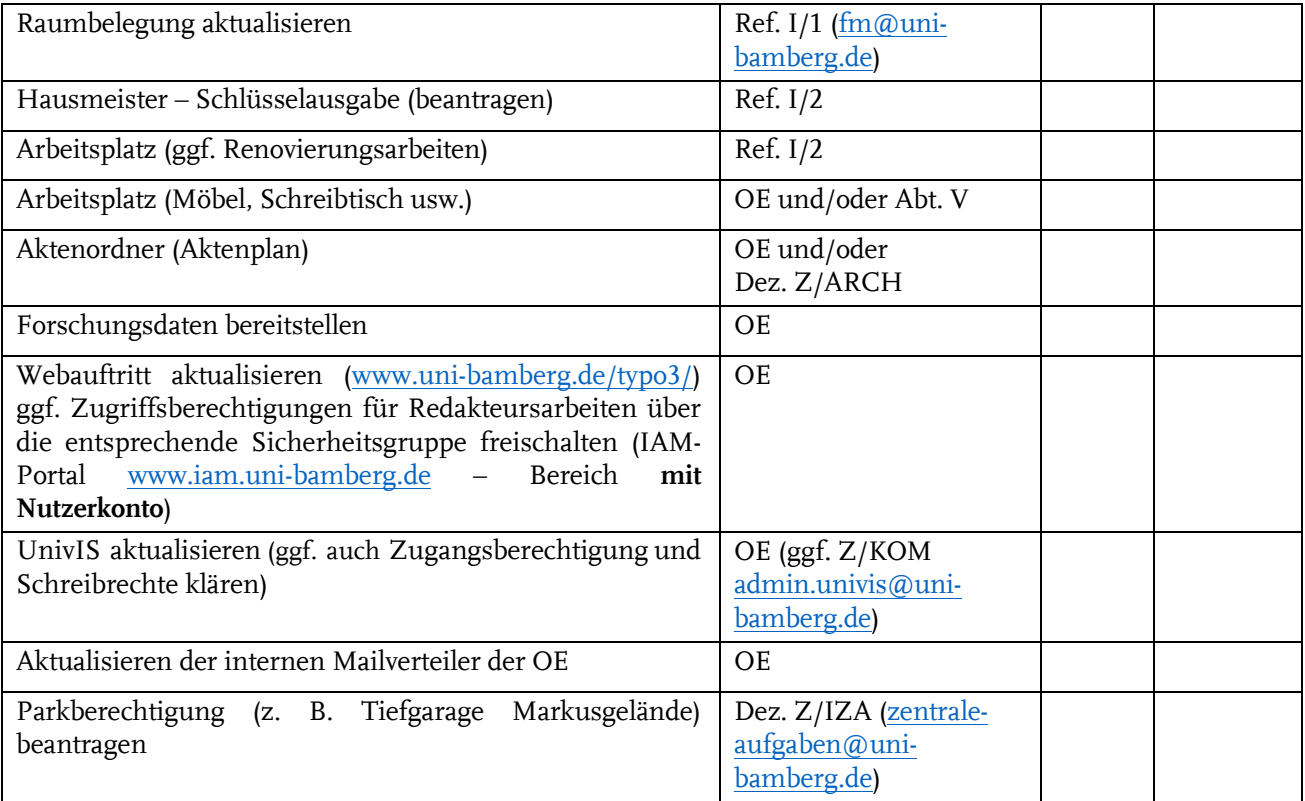